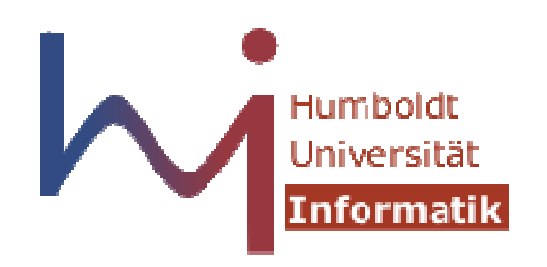

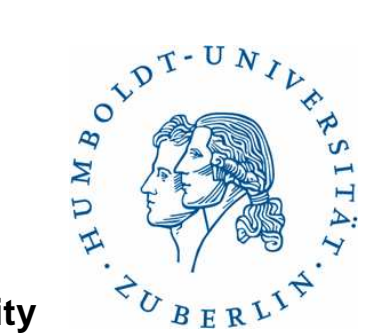

**Humboldt University**

Computer Science DepartmentSystems Architecture Grouphttp://sar.informatik.hu-berlin.de

### **Operating Systems Principles**

## **Lab 0 – Make Perfomance**

# **Nulltes Praktikum**

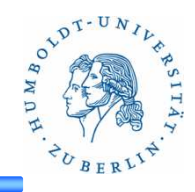

- 2 Wochen Zeit zum Lösen der Aufgaben
	- –Aufgabenstellung auf der SAR Website
	- –Abgabe über GOYA
	- –Abgabefrist: 11.11.2013 09:00
- $\bullet$  In dieser Woche
	- –Erläutern der Aufgabenstellung
- Nächste Woche
	- –Zeit zur Bearbeitung
- Nächste Veranstaltung
	- 30.10.2013

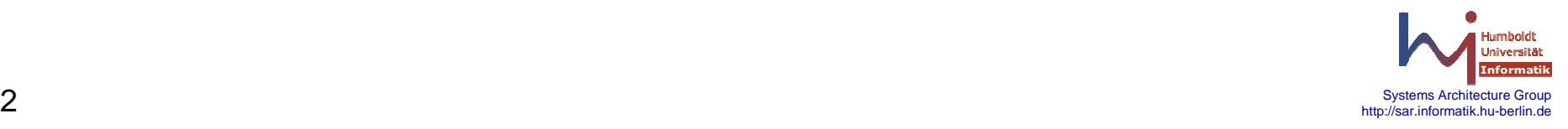

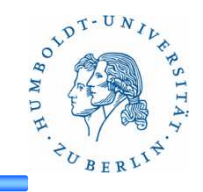

#### **Make**

Das Unix-Tool **make** bietet die Möglichkeit mehrere, voneinander unabhängige Jobs (z.B. das Übersetzen von C-Datei) parallel auszuführen. Dadurch kann besonders auf Multiprozessor/Multicore-Maschinen die Zeit z.B. zum Bauen von großen Software-Projekten deutlich reduziert werden.

Mit der Make-Option "-j" gibt man die Anzahl der parallel ausgefuehrten Jobs angeben.

#### **Aufgabe**

Untersuchen Sie den Zusammenhang zwischen der Anzahl parallel ausgeführter Jobs (make -j x) und der Anzahl der Kerne/Prozessoren. Bauen Sie dazu 2 ausgewaehlte Softwarepakete mehrfach mit unterschiedlich vielen parallelen Jobs und bestimmen Sie jeweils die Zeit bis zur Beendigung.

Stellen Sie ihre Ergebnisse entsprechend dar! Erhöhen Sie die Anzahl der Jobs, bis die Dauer des Make-Aufrufs wieder steigt!

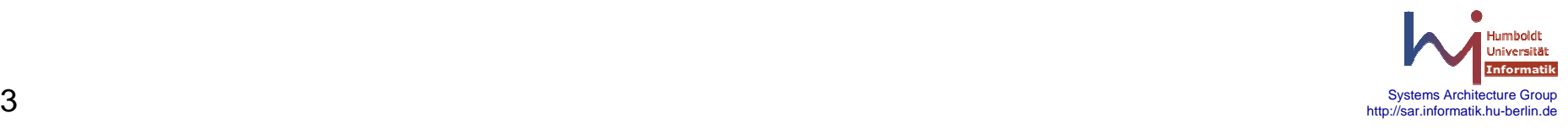

# **Lab 0 explained**

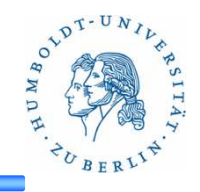

#### **Fragen**

- 1)Welchen Zusammenhang stellen Sie zwischen Anzahl der Jobs, Anzahl der Kerne und der Zeit fest! Stellen Sie Ihre Ergebnisse mit geeigneten Grafiken dar? (5 Punkte)
- 2)Erklären Sie diesen Zusammenhang! (2 Punkte)
- 3)Wie kommen Sie zu konfidenten Ergebnissen? (2 Punkte)
- 4)Welchen Unterschiede gab es bei den verschiedenen Projekten und warum? (1 Punkt)

### **Vorgabe**

Nutzen Sie für Ihre Evaluierung folgende Software (2 aus 4):

Boostlibary: http://sourceforge.net/projects/boost/files/boost/1.54.0/boost\_1\_54\_0.tar.bz2/download

Linux-Kernel: https://www.kernel.org/pub/linux/kernel/v3.x/linux-3.11.6.tar.xz

ClickModularRouter: http://www.read.cs.ucla.edu/click/click-2.0.1.tar.gz

MPlayer: http://www.mplayerhq.hu/MPlayer/releases/MPlayer-1.1.1.tar.xz

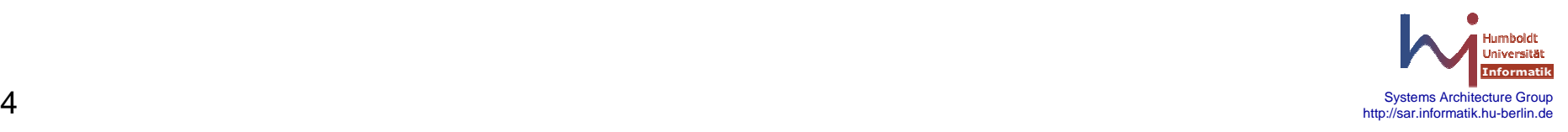

# **Lab 0 explained**

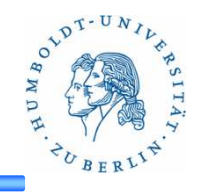

#### **Fragen**

- 1)Welchen Zusammenhang stellen Sie zwischen Anzahl der Jobs, Anzahl der Kerne und der Zeit fest! Stellen Sie Ihre Ergebnisse mit geeigneten Grafiken dar? (5 Punkte)
- 2)Erklären Sie diesen Zusammenhang! (2 Punkte)
- 3)Wie kommen Sie zu konfidenten Ergebnissen? (2 Punkte)
- 4)Welchen Unterschiede gab es bei den verschiedenen Projekten und warum? (1 Punkt)

### **Vorgabe**

Nutzen Sie für Ihre Evaluierung folgende Software (2 aus 4):

Boostlibary: http://sourceforge.net/projects/boost/files/boost/1.54.0/boost\_1\_54\_0.tar.bz2/download

Linux-Kernel: https://www.kernel.org/pub/linux/kernel/v3.x/linux-3.11.6.tar.xz

ClickModularRouter: http://www.read.cs.ucla.edu/click/click-2.0.1.tar.gz

MPlayer: http://www.mplayerhq.hu/MPlayer/releases/MPlayer-1.1.1.tar.xz

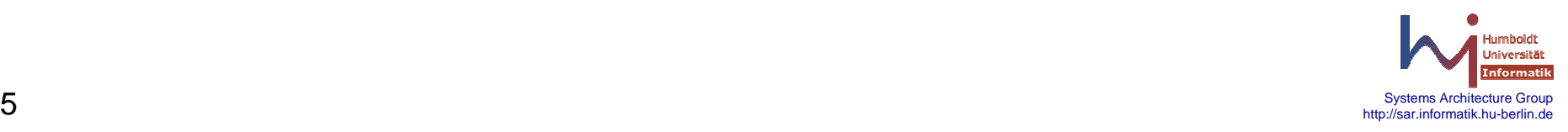

# **Lab 0 explained**

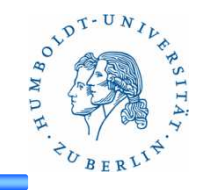

### **Abgabe**

Fassen Sie ihre Ergebnisse (inkl. Grafiken) in einem Dokument (pdf) zusammen! Beschreiben Sie dabei auch wie Sie vorgegangen sind, was Sie zeigen wollten und was sie erwarten haben.

### **Tools**

- 1) Make
- 2) Time
- 3) Tar
- 4) Matlab

Alle Tools sind auf den Uni-Rechner verfügbar.

### **Rechner**

- 1) gruenau
- 2) gruenau4
- 3) mitte

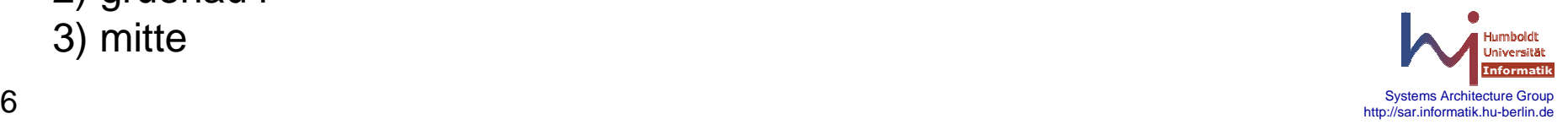